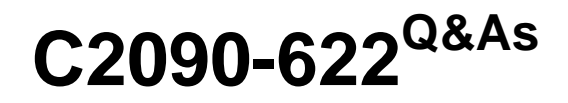

IBM Cognos 10 BI Administrator

## **Pass IBM C2090-622 Exam with 100% Guarantee**

Free Download Real Questions & Answers **PDF** and **VCE** file from:

**https://www.leads4pass.com/c2090-622.html**

100% Passing Guarantee 100% Money Back Assurance

Following Questions and Answers are all new published by IBM Official Exam Center

**C** Instant Download After Purchase

**83 100% Money Back Guarantee** 

365 Days Free Update

**Leads4Pass** 

800,000+ Satisfied Customers  $\epsilon$  or

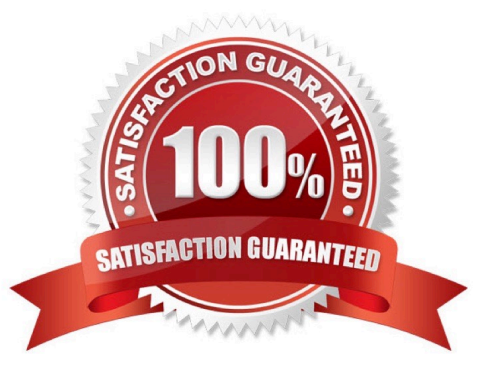

# **Leads4Pass**

#### **QUESTION 1**

In IBM Cognos Connection, how can an administrator specify different prompt values and run options for a report without modifying the report itself?

- A. Schedule a report.
- B. Create a report view.
- C. Produce a report output.
- D. Burst a report.

Correct Answer: B

#### **QUESTION 2**

When monitoring the status of services in IBM Cognos Administration, which services are listed?

- A. Only services that are running and stopped
- B. Only services that are running
- C. Only services that are enabled in IBM Cognos Connection
- D. Only services that are enabled in IBM Cognos Configuration

Correct Answer: D

#### **QUESTION 3**

The following values are set for the Interactive report service:Number of high affinity connections = 1Number of low affinity connections = 2Maximum number of processes = 4 What are the total connections available for high affinity requests?

A. 1

B. 2

- C. 4
- D. 8

Correct Answer: C

#### **QUESTION 4**

#### **https://www.leads4pass.com/c2090-622.html Leads4Pass** 2024 Latest leads4pass C2090-622 PDF and VCE dumps Download

When the default active Content Manager fails, which of the following occurs?

A. The system automatically activates all standby Content Managers, and spreads the load of requests based onthe Weighted Round Robin load balancing mode.

B. The system automatically activates all standby Content Managers and spreads the load of requests across them all.

C. The system automatically switches to a standby Content Manager, and requests are directedto it.

D. Users are prompted to rerun failed requests on the initial Content Manager once it is back on line.

Correct Answer: C

There are 2 load balanced report servers.

The dispatcher on Computer X has the following characteristics:

RAM: 1024 MB CPU: Dual P4 15 Ghz Hard drive: 80 GB

The dispatcher on Computer Y has the following characteristics:

**RAM: 2048 MB** CPU: Dual P4 3.8 Ghz Hard drive: 80 GB

What would an administrator set the processing capacity on Computer Yto?

A. 1

B. 2

C. 4

D. 8

### **QUESTION 5**

Computer 1 is set up as a gateway. Computer 2 is set up as areport server. Computer 3 is set up as a report server. Computer 4 is set up as a content manager. To avoid performance downgrades as a result of many users running reports interactively, which of the following configurations will achieve improved performance for report processing?

A. Disable the report service and batch report service on Computer 2.

B. Disable the presentation service on Computer 2.

- C. Disable the report service on Computer 3.
- D. Disable the presentation service on Computer 4.

#### Correct Answer: D

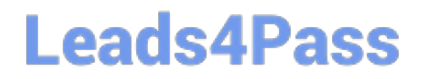

[Latest C2090-622 Dumps](https://www.leads4pass.com/c2090-622.html) [C2090-622 Practice Test](https://www.leads4pass.com/c2090-622.html) [C2090-622 Braindumps](https://www.leads4pass.com/c2090-622.html)